## Pre-Calculus 12 Using the Special Circle

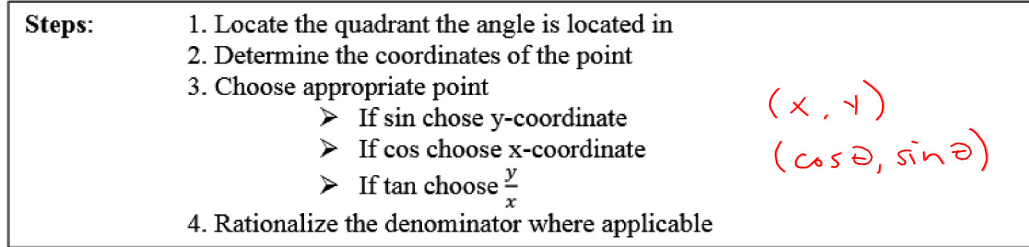

Ex. 1) Determine the exact values of the following

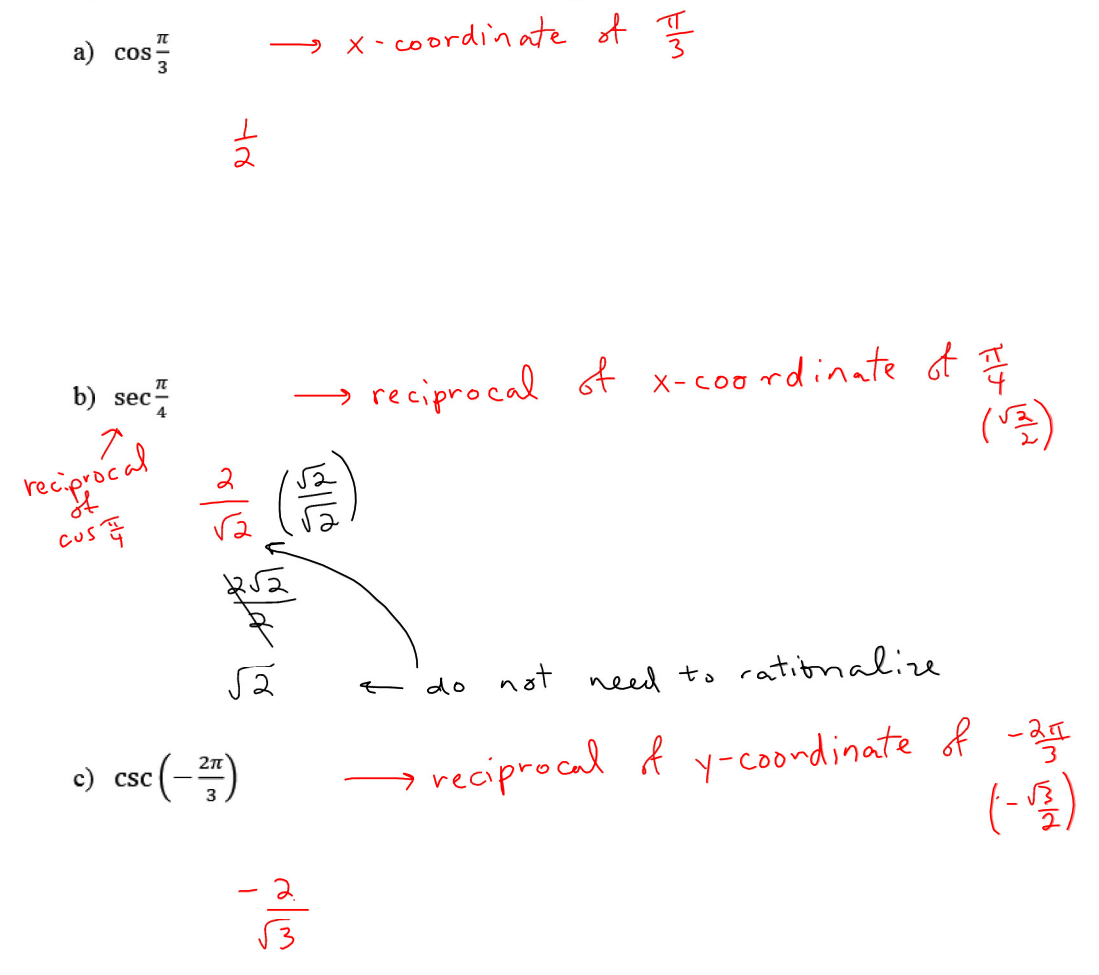

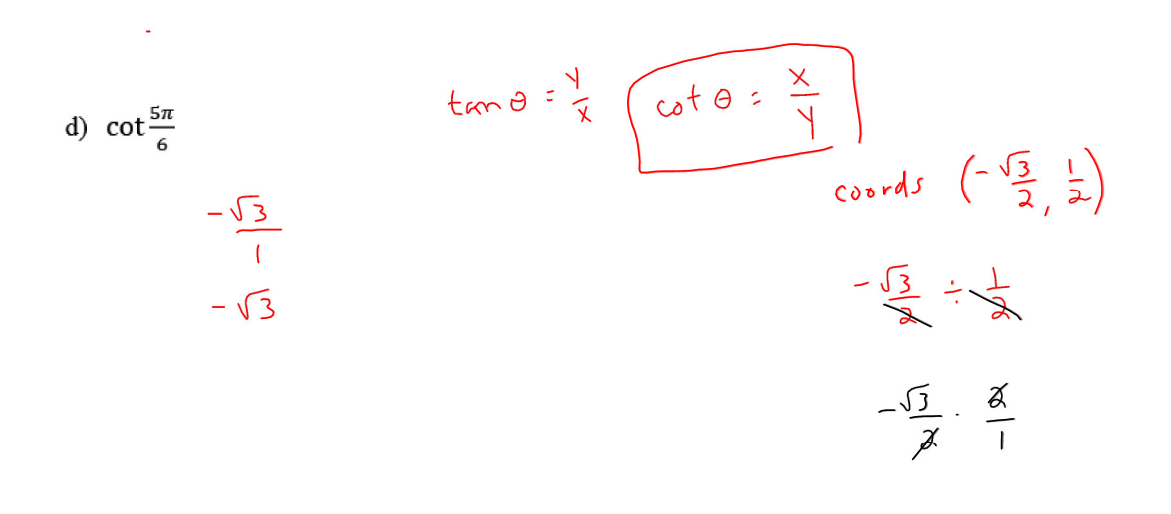

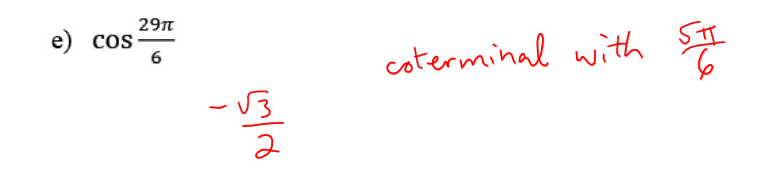

f) 
$$
cos(30\pi) \cdot sec \frac{2\pi}{3} \cdot csc \frac{\pi}{3}
$$
  
\n
$$
\left(1\right) \cdot \left(-2\right) \cdot \left(-\frac{2}{\sqrt{3}}\right)
$$
\n
$$
\frac{4}{\sqrt{3}}
$$

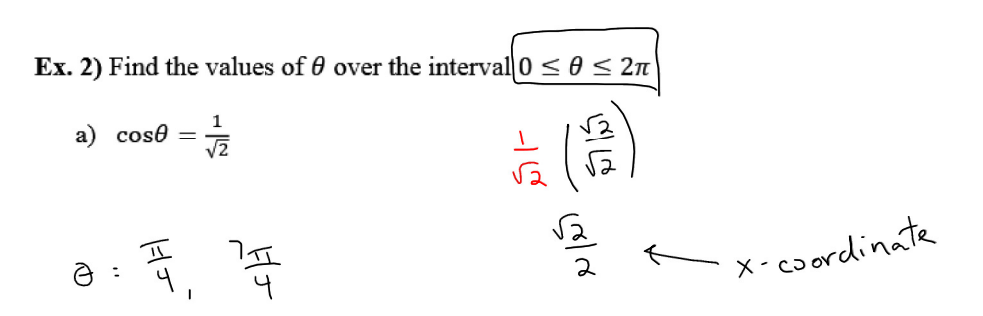

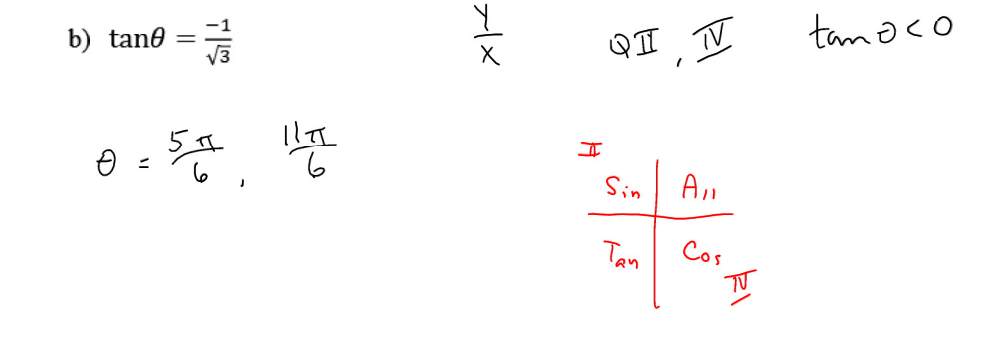

Assignment: Worksheet "Exercise 3: Special Angles and the Trigonometric Functions" #1d,f, 2d, 3a, 4a, 5b, 6b,d, 7c,d,  $|0, 1|$